## Rmd Beamer Example

John Doe

July 9, 2018

### <span id="page-1-0"></span>[Example of Beamer Slides from R Markdown](#page-1-0)

### **Outline**

- $\blacktriangleright$  Instructions
- $\blacktriangleright$  An image
- $\blacktriangleright$  Two R code chunks
- $\blacktriangleright$  An equation typeset in LaTeX
- $\blacktriangleright$  References

### How to Create Beamer Slides from an Rmd file

- $\triangleright$  put title information in yaml prologue (optional)
- $\triangleright$  open a .term file and run these commands
- $\triangleright$  rendered view in Rmd editor may not look right view the pdf file to see slides

#### \$ R

- > library(rmarkdown)
- > render("filename.Rmd", beamer presentation())
- > quit()
- \$ open filename.pdf

### Image

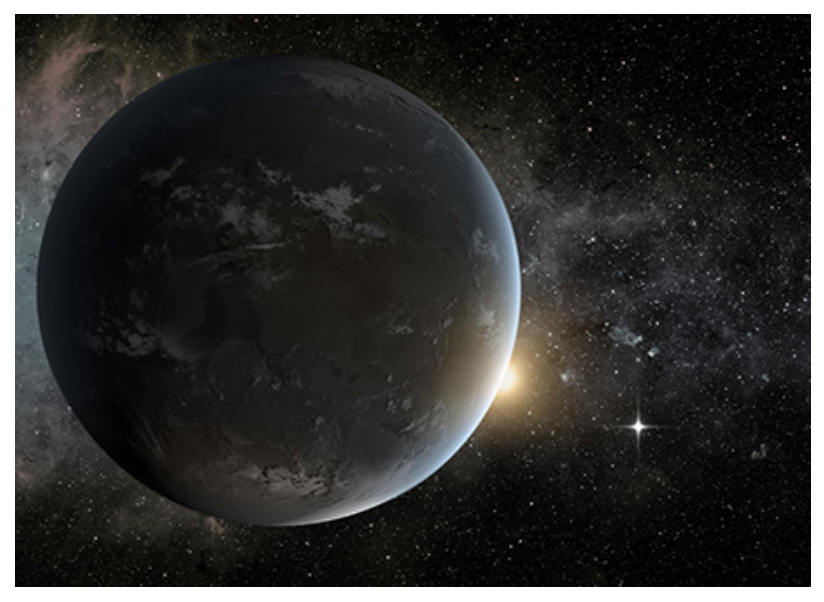

Figure 1: NASA Exoplanet Exploration Program

LaTeX

Radius of planet:

$$
r_p = r_s \times \sqrt{\frac{\Delta B}{B}}
$$

Radius of planet's orbit:

$$
r = \sqrt[3]{\frac{GM_s P^2}{4\pi^2}}
$$

## R Code Chunk 1

Get Data

```
qry <- paste0("table=exoplanets&select=",
    "pl_hostname,",
    "pl_letter,",
    "pl_discmethod,pl_publ_date")
site <- paste0("http://exoplanetarchive.ipac.caltech.edu",
    "/cgi-bin/nstedAPI/nph-nstedAPI")
url <- paste0(site, "?", qry)
exo <- read.csv(url, stringsAsFactors=F)
exo$pl_discmethod <- as.factor(exo$pl_discmethod)
head(exo,3)
```
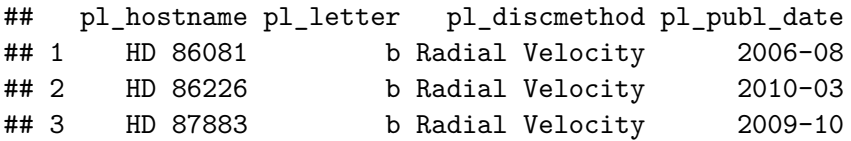

# R Code Chunk 2

Yield for different methods of discovery. Use log scale on vertical axis

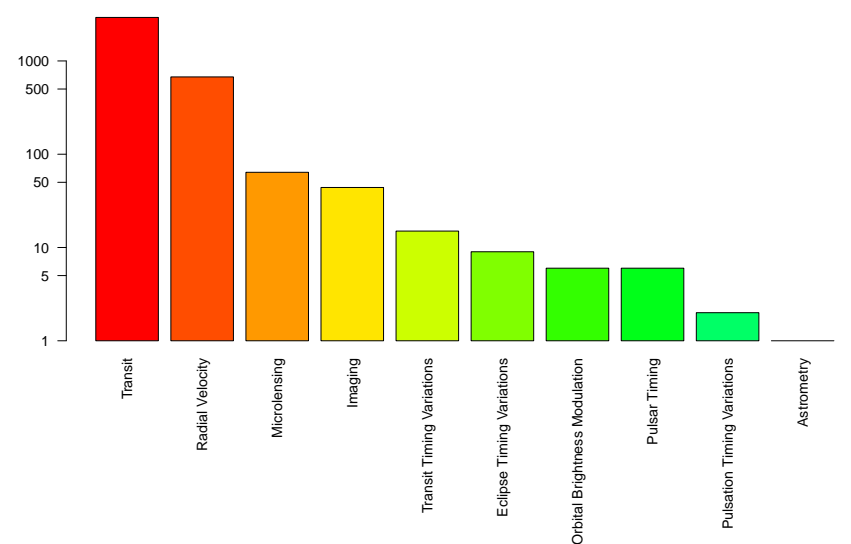

**Exoplanets Discovered vs. Method**

### References

Beamer User Guide [http://tug.ctan.org/macros/latex/contrib/beamer/doc/](http://tug.ctan.org/macros/latex/contrib/beamer/doc/beameruserguide.pdf) [beameruserguide.pdf](http://tug.ctan.org/macros/latex/contrib/beamer/doc/beameruserguide.pdf)

R Markdown Presentations with Beamer [https://rmarkdown.rstudio.com/beamer\\_presentation\\_](https://rmarkdown.rstudio.com/beamer_presentation_format.html) [format.html](https://rmarkdown.rstudio.com/beamer_presentation_format.html)

R function to create beamer slides [https://www.rdocumentation.org/packages/rmarkdown/](https://www.rdocumentation.org/packages/rmarkdown/versions/1.9/topics/beamer_presentation) [versions/1.9/topics/beamer\\_presentation](https://www.rdocumentation.org/packages/rmarkdown/versions/1.9/topics/beamer_presentation)

NASA Exoplanet Exploration Program [https://exoplanets.nasa.gov/alien-worlds/](https://exoplanets.nasa.gov/alien-worlds/exoplanet-travel-bureau/) [exoplanet-travel-bureau/](https://exoplanets.nasa.gov/alien-worlds/exoplanet-travel-bureau/)